Автономная некоммерческая профессиональная образовательная организация «Образовательные технологии «Скилбокс (Коробка навыков)»

#### УТВЕРЖДАЮ

директор АНПОО «Образовательные технологии

«Скилбокс (Коробка навыков)»

#### Д. Р. Халилов

 $\_$ 

 ДОКУМЕНТ ПОДПИСАН ЭЛЕКТРОННОЙ ПОДПИСЬЮ

Сертификат: 02E697C700C8B0E59B4F2C0A0DCDC061A3 Владелец: ХАЛИЛОВ ДЖАМАЛЭДДИН РУФЕТОВИЧ Действителен: с 28.11.2023 до 28.02.2025

# **РАБОЧАЯ ПРОГРАММА ПРОИЗВОДСТВЕННОЙ ПРАКТИКИ**

по профессиональному модулю

**ПМ.05 Проектирование и разработка информационных систем**

образовательной программы «Frontend-разработка» среднего профессионального образования – программы подготовки специалистов среднего звена по специальности 09.02.07 Информационные системы и программирование

Квалификация выпускника: разработчик веб и мультимедийных приложений

Форма обучения: очно-заочная

# **СОДЕРЖАНИЕ**

- 1. ПАСПОРТ ПРОГРАММЫ ПРОИЗВОДСТВЕННОЙ ПРАКТИКИ
- 2. СТРУКТУРА И СОДЕРЖАНИЕ ПРОИЗВОДСТВЕННОЙ ПРАКТИКИ
- 3. УСЛОВИЯ РЕАЛИЗАЦИИ ПРОИЗВОДСТВЕННОЙ ПРАКТИКИ
- 4. КОНТРОЛЬ И ОЦЕНКА РЕЗУЛЬТАТОВ ОСВОЕНИЯ ПРОИЗВОДСТВЕННОЙ ПРАКТИКИ

### **1. ПАСПОРТ ПРОГРАММЫ ПРОИЗВОДСТВЕННОЙ ПРАКТИКИ**

#### **1.1. Область применения программы производственной практики**

Программа производственной практики профессионального модуля ПМ.05 Проектирование и разработка информационных систем является составной частью программы подготовки специалистов среднего звена по специальности СПО в соответствии с ФГОС по специальности 09.02.07 Информационные системы и программирование в части освоения основного вида профессиональной деятельности "Проектирование и разработка информационных систем".

# 1.2. Цели и задачи программы производственной практики **требования к результатам освоения программы производственной практики**

В результате прохождения производственной практики студент должен освоить основной вид деятельности "Проектирование и разработка информационных систем" и соответствующие ему профессиональные компетенции.

#### **1.2.2 Перечень профессиональных компетенций**:

ПК-5.1. Собирать исходные данные для разработки проектной документации на информационную систему.

ПК-5.2. Разрабатывать проектную документацию на разработку информационной системы в соответствии с требованиями заказчика.

ПК-5.3. Разрабатывать подсистемы безопасности информационной системы в соответствии с техническим заданием.

ПК-5.5. Осуществлять тестирование информационной системы на этапе опытной эксплуатации с фиксацией выявленных ошибок кодирования в разрабатываемых модулях информационной системы.

ПК-5.6. Разрабатывать техническую документацию на эксплуатацию информационной системы.

ПК-5.7. Производить оценку информационной системы для выявления возможности ее модернизации.

#### **1.2.3.Результаты прохождения производственной практики**

С целью овладения указанным видом профессиональной деятельности и соответствующими профессиональными компетенциями обучающийся в ходе освоения программы производственной практики должен:

**1. В соответствии с минимальными требованиями к результатам освоения вида деятельности "Проектирование и разработка информационных систем" по ФГОС:**

a. **Приобрести практический опыт в** управлении процессом разработки приложений с использованием инструментальных средств, обеспечении сбора данных для анализа использования и функционирования информационной системы, программировании в соответствии с требованиями технического задания, использовании критериев оценки качества и надежности функционирования информационной системы, применении методики тестирования разрабатываемых приложений, определении состава оборудования и программных средств разработки информационной системы, разработке документации по эксплуатации информационной системы, проведении оценки качества и экономической эффективности информационной системы в рамках своей компетенции, модификации отдельных модулей информационной системы.

b. **Уметь** осуществлять постановку задач по обработке информации, проводить анализ предметной области, осуществлять выбор модели и средства построения информационной системы и программных средств, использовать алгоритмы обработки информации для различных приложений, решать прикладные вопросы программирования и языка сценариев для создания программ, разрабатывать графический интерфейс приложения, создавать и управлять проектом по разработке приложения, проектировать и разрабатывать систему по заданным требованиям и спецификациям.

c. **Знать** основные виды и процедуры обработки информации, модели и методы решения задач обработки информации, основные платформы для создания, исполнения и управления информационной системой, основные процессы управления проектом разработки, основные модели построения информационных систем, их структуру, особенности и области применения, методы и средства проектирования, разработки и тестирования информационных систем, систему стандартизации, сертификации и систему обеспечения качества продукции..

2. **В соответствии с Перечнем знаний, умений, навыков в соответствии со спецификацией стандарта демонстрационного экзамена КОД 2.1 раздел 4 "Программирование на стороне сервера ",** специалист должен знать и понимать:

Специалист должен знать и понимать: процедурные и объектно-ориентированные языки PHP, Python, Node.js; основные принципы и правила использования открытых библиотек и фреймворков; распространенные модели организации и хранения данных; основные принципы создания баз данных; основные принципы обмена данными между клиентом и сервером; методы работы с протоколами SSH/(s)FTP при подключении к серверам; способы разработки программного кода в соответствии с паттернами проектирования; основные принципы обеспечения безопасности веб приложения.

Специалист должен уметь: разрабатывать процедурный и объектно-ориентированный программный код; разрабатывать веб-сервисы с применением PHP, Python, Node.js в соответствии с техническим заданием; создавать библиотеки и модули для выполнения повторяющихся задач; разрабатывать веб-приложения с доступом к SQL подобным базам данных; создавать SQL (Structured Query Language) запросы и конструкции; обеспечивать безопасность (устойчивость веб-приложения к атакам и взломам); интегрировать существующий и создавать новый программный код с API (Application Programming Interfaces); использовать открытые библиотеки и фреймворки.

## **1.3. Количество часов на освоение программы производственной практики**

Программа производственной практики ПМ.05 Проектирование и разработка информационных систем рассчитана на прохождение студентами практики в объеме 125 часов.

Распределение разделов и тем по часам приведено в тематическом плане.

# **2. СТРУКТУРА И СОДЕРЖАНИЕ ПРОИЗВОДСТВЕННОЙ ПРАКТИКИ**

Практическая подготовка осуществляется в «ОТ «Скилбокс» на образовательной платформе https://go.skillbox.ru/ исключительно с применением дистанционных образовательных технологий и электронного обучения.

# **2.1. Объем производственной практики и виды производственной работы**

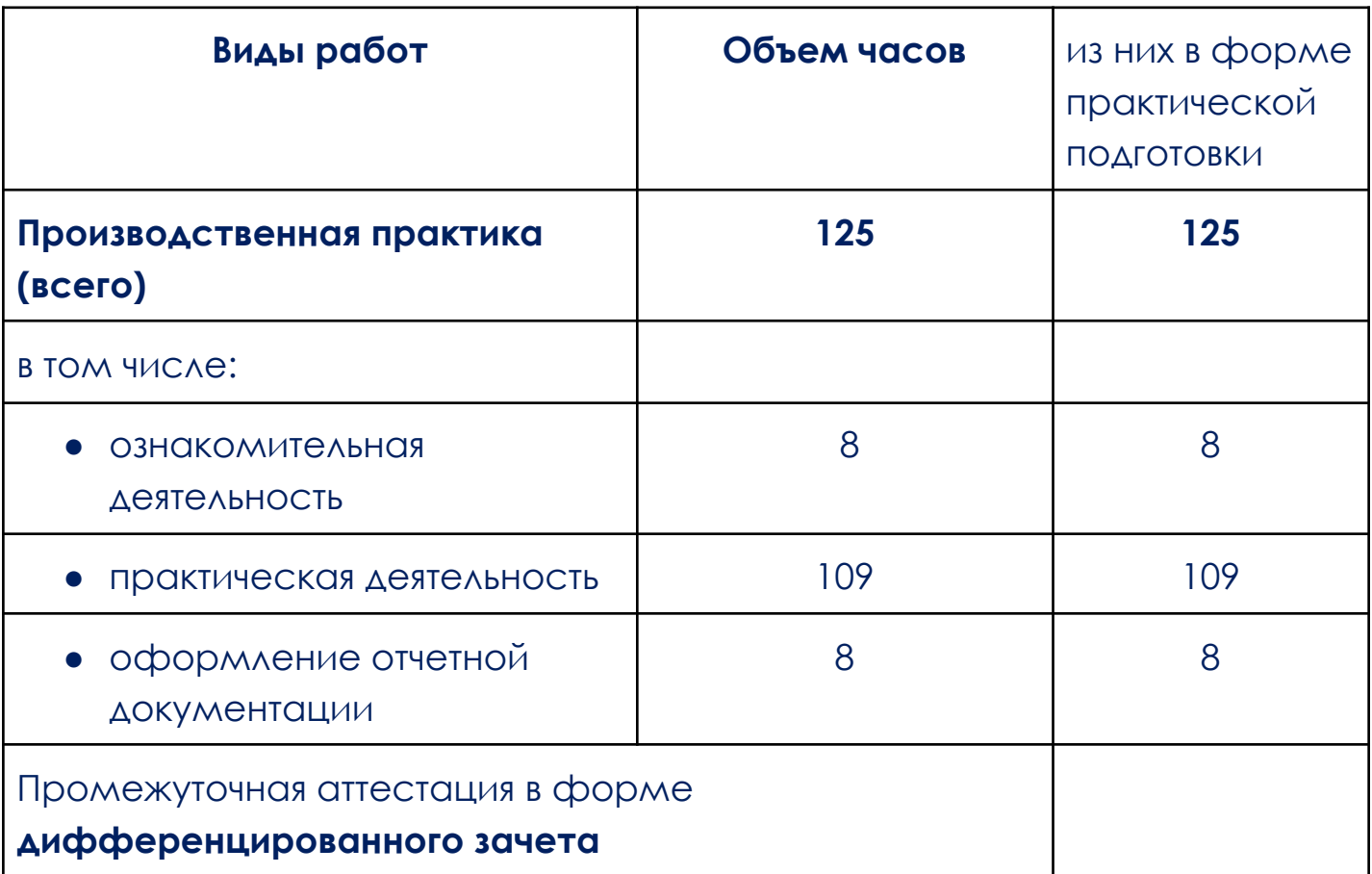

# **2.2. Тематический план и содержание производственной практики**

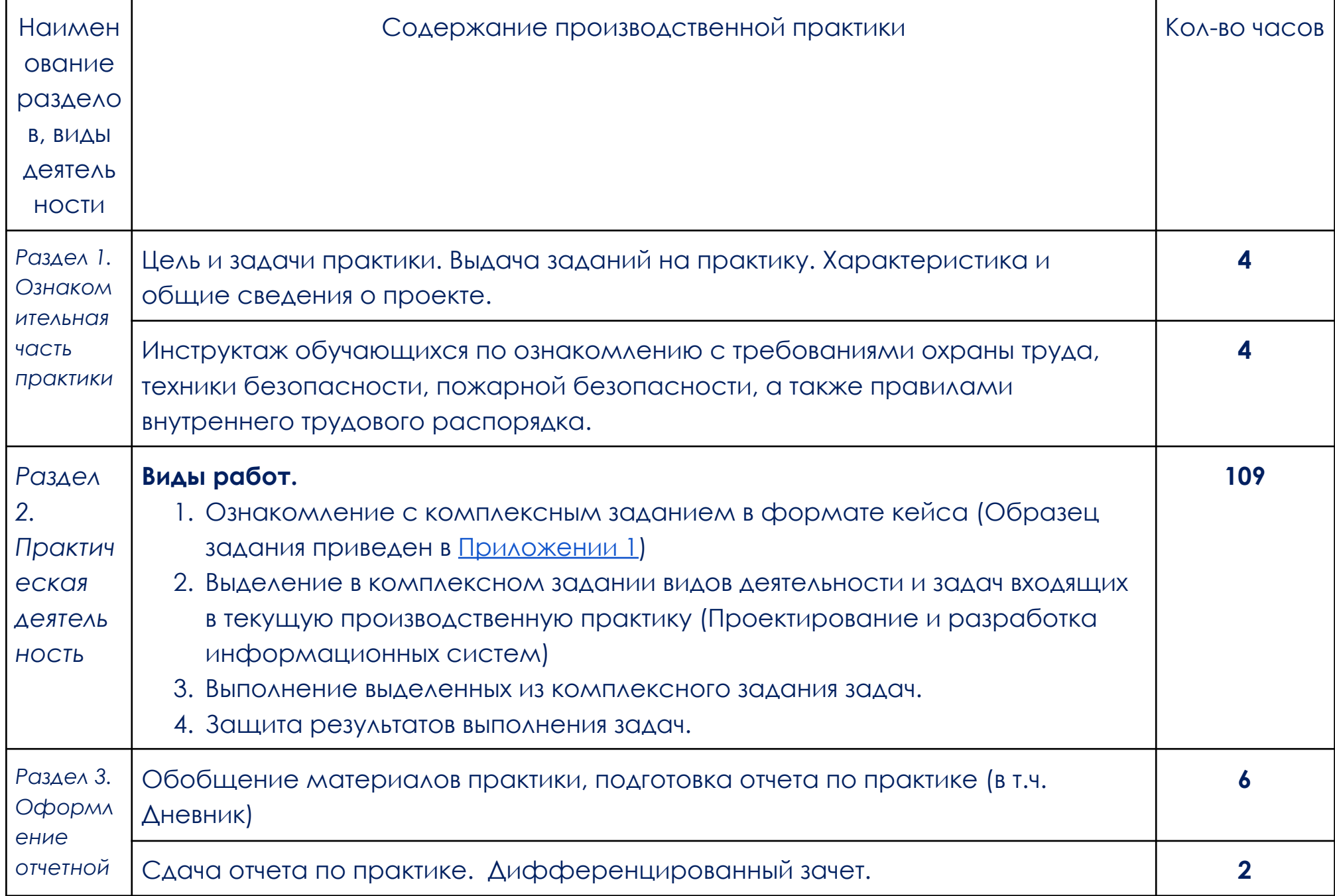

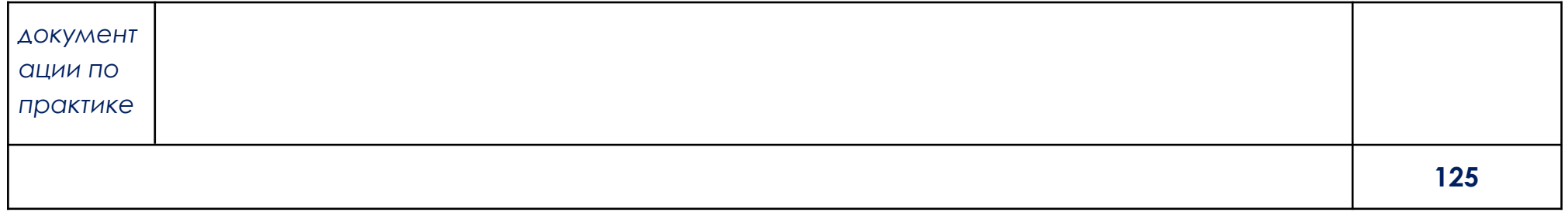

В соответствии с положением о практической подготовке обучающиеся:

- направляются на практику в соответствии с распорядительным актом образовательной организации;
- при направлении на практику обучающиеся получают установочные данные: цели и задачи практики, а также индивидуальное или групповое задание по освоению компетенций, соответствующих виду деятельности "Проектирование и разработка информационных систем";
- проходят инструктаж обучающихся по ознакомлению с требованиями охраны труда, техники безопасности, пожарной безопасности, а также правилами внутреннего трудового распорядка;
- в период практики выполняют полученное задание и оформляют отчет (форму отчета и конкретное задание обучающиеся получают при направлении на практику);
- по окончании практики обучающиеся защищают отчет о прохождении практики преподавателю.

### **3. УСЛОВИЯ РЕАЛИЗАЦИИ ПРОИЗВОДСТВЕННОЙ ПРАКТИКИ**

# **3.1. Требования к минимальному материально-техническому обеспечению**

Производственная практика проводится в АНПОО «Образовательные технологии «Скилбокс» (Коробка навыков)», а также в организациях по профилю специальности 09.02.07 Информационные системы и программирование на основе договоров, включая сетевые, заключаемых между «ОТ «Скилбокс» и этими организациями.

Практическая подготовка реализуется на основании договора о практической подготовке обучающихся № 14062023 от 14 июня 2023 года с Обществом с ограниченной ответственностью «ВК».

Производственную практику можно проводить как концентрированно, так и рассредоточено.

Оборудование организаций/предприятий должно включать индивидуальные персональные компьютеры.

1. Операционная система Windows, Linux, MacOs официально поддерживаемая разработчиком на момент прохождения практики

2. Браузер Google Chrome, версии последней на момент прохождения практики

3. Учетная запись Google

4. Офисный пакет Google Workspace

# **3.2. Информационное обеспечение обучения, организации и проведения производственной практики**

#### **3.2.1 Нормативные акты:**

- Федеральный закон от 29.12.2012 № 273-ФЗ "Об образовании в Российской Федерации"

- Приказ Министерства науки и высшего образования Российской Федерации № 885, Министерства просвещения Российской Федерации № от 390 05.08.2020 "О практической подготовке обучающихся". (Зарегистрирован в Минюсте Российской Федерации 11.09.2020 № 59778)

- федеральный государственный образовательный стандарт среднего профессионального образования по профессии 09.02.07 Информационные системы и программирование.

- Положение о формах, периодичности и порядке проведения текущего контроля успеваемости и промежуточной аттестации обучающихся «ОТ «Скилбокс».

# **3.2.2 Перечень рекомендуемых учебных изданий, Интернет-ресурсов, дополнительной литературы.**

3.2.2.1. Основные электронные издания (электронные ресурсы)

- 1. Лисьев, Г. А. Программное обеспечение компьютерных сетей и web-серверов : учебное пособие / Г.А. Лисьев, П.Ю. Романов, Ю.И. Аскерко. — Москва : ИНФРА-М, 2023. — 145 с. — (Среднее профессиональное образование). - ISBN 978-5-16-014514-3. - Текст : электронный. - URL: https://znanium.com/catalog/product/1878635 (дата обращения: 07.04.2023). – Режим доступа: по подписке.
- 2. Немцова, Т. И. Компьютерная графика и web-дизайн : учебное пособие / Т.И. Немцова, Т.В. Казанкова, А.В. Шнякин ; под ред. Л.Г. Гагариной. — Москва : ФОРУМ : ИНФРА-М, 2023. — 400 с. + Доп. материалы [Электронный ресурс]. — (Среднее профессиональное образование). - ISBN 978-5-8199-0790-0. - Текст : электронный. - URL: https://znanium.com/catalog/product/1905248 (дата обращения: 07.04.2023). – Режим доступа: по подписке.
- 3. Немцова, Т. И. Практикум по информатике. Компьютерная графика и web-дизайн : учебное пособие / Т.И. Немцова, Ю.В. Назарова ; под ред. Л.Г. Гагариной. — Москва : ФОРУМ : ИНФРА-М, 2023. — 288 с. + Доп. материалы [Электронный ресурс]. — (Среднее профессиональное образование). - ISBN 978-5-8199-0800-6. - Текст : электронный. - URL: https://znanium.com/catalog/product/1908342 (дата обращения: 07.04.2023). – Режим доступа: по подписке.
- 4. Федорова, Г. Н. Разработка, внедрение и адаптация программного обеспечения отраслевой направленности : учебное пособие / Г.Н. Федорова. — Москва : КУРС : ИНФРА-М, 2023. — 336 с. — (Среднее профессиональное образование). - ISBN 978-5-906818-41-6. - Текст : электронный. - URL: https://znanium.com/catalog/product/1896457 (дата обращения: 13.04.2023). – Режим доступа: по подписке.
- 1. Диков А. В. Математические алгоритмы на JavaScript // Известия ПГУ им. В.Г. Белинского. 2009. №17. URL: https://cyberleninka.ru/article/n/matematicheskie-algoritmy-na-javascri pt (дата обращения: 07.04.2023).
- 2. Жуйков Р., Шарыгин Е. Методы предварительной оптимизации программ на языке JavaScript // Труды ИСП РАН. 2015. №6. URL: https://cyberleninka.ru/article/n/metody-predvaritelnoy-optimizatsii-prog ramm-na-yazyke-javascript (дата обращения: 07.04.2023).
- 3. Исаченко, О. В. Программное обеспечение компьютерных сетей : учебное пособие / О.В. Исаченко. — 2-е изд., испр. и доп. — Москва : ИНФРА-М, 2023. — 158 с. — (Среднее профессиональное образование). - ISBN 978-5-16-015447-3. - Текст : электронный. - URL: https://znanium.com/catalog/product/1933141 (дата обращения: 07.04.2023). – Режим доступа: по подписке.
- 4. Кирупа, Ч. JavaScript с нуля : практическое руководство / Ч. Кирупа. Санкт-Петербург : Питер, 2021. - 400 с. - (Серия «Библиотека программиста»). - ISBN 978-5-4461-1701-7. - Текст : электронный. - URL: https://znanium.com/catalog/product/1739595 (дата обращения: 07.04.2023). – Режим доступа: по подписке.
- 5. Неустроев А.В. Массивы JavaScript // Наука, образование и культура. 2016. №7 (10). URL: https://cyberleninka.ru/article/n/massivy-javascript (дата обращения: 07.04.2023).

# **4. КОНТРОЛЬ И ОЦЕНКА РЕЗУЛЬТАТОВ ОСВОЕНИЯ ПРОИЗВОДСТВЕННОЙ ПРАКТИКИ**

Контроль и оценка результатов освоения производственной практики осуществляется руководителем практики от предприятия и руководителем практики от образовательной организации.

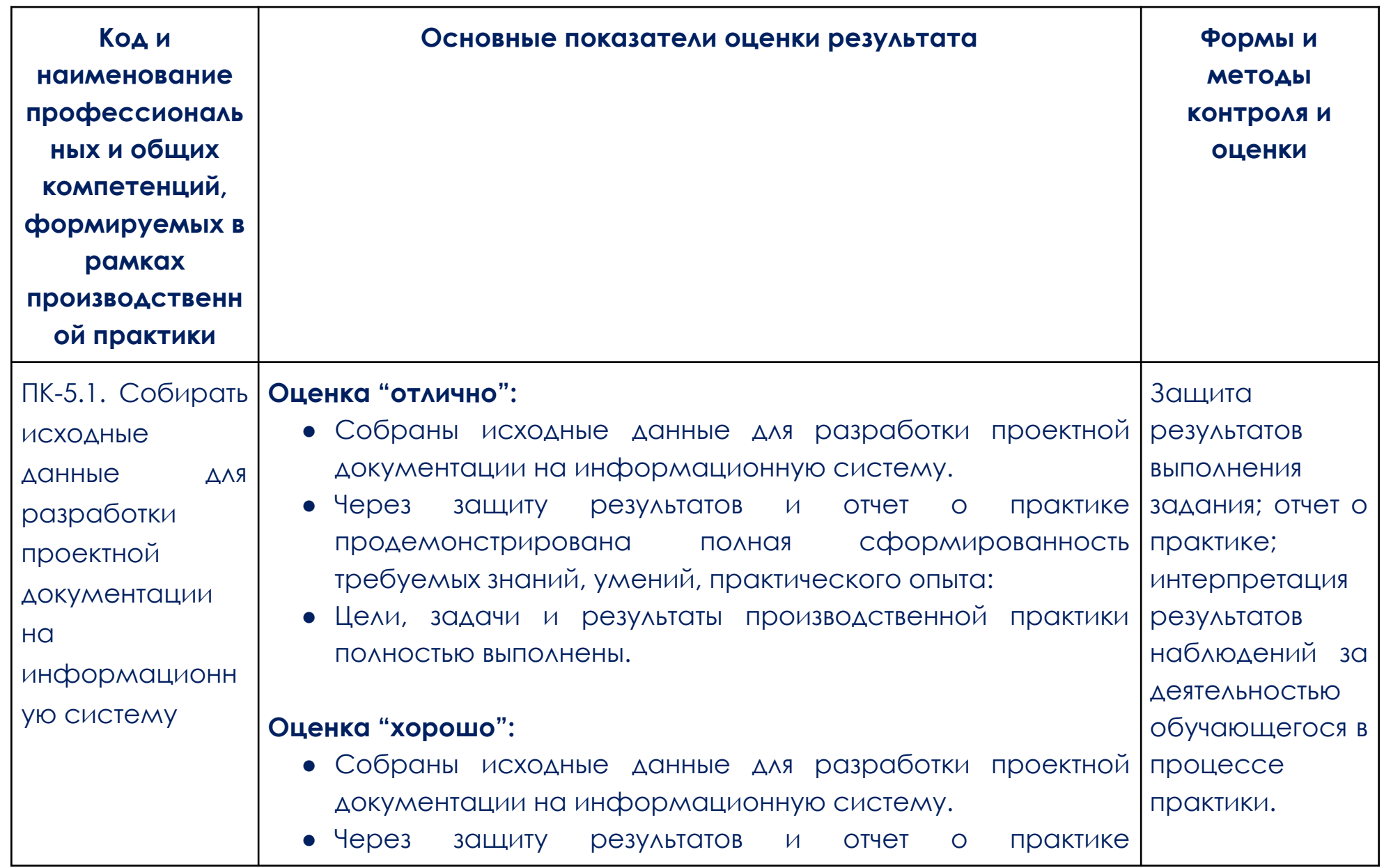

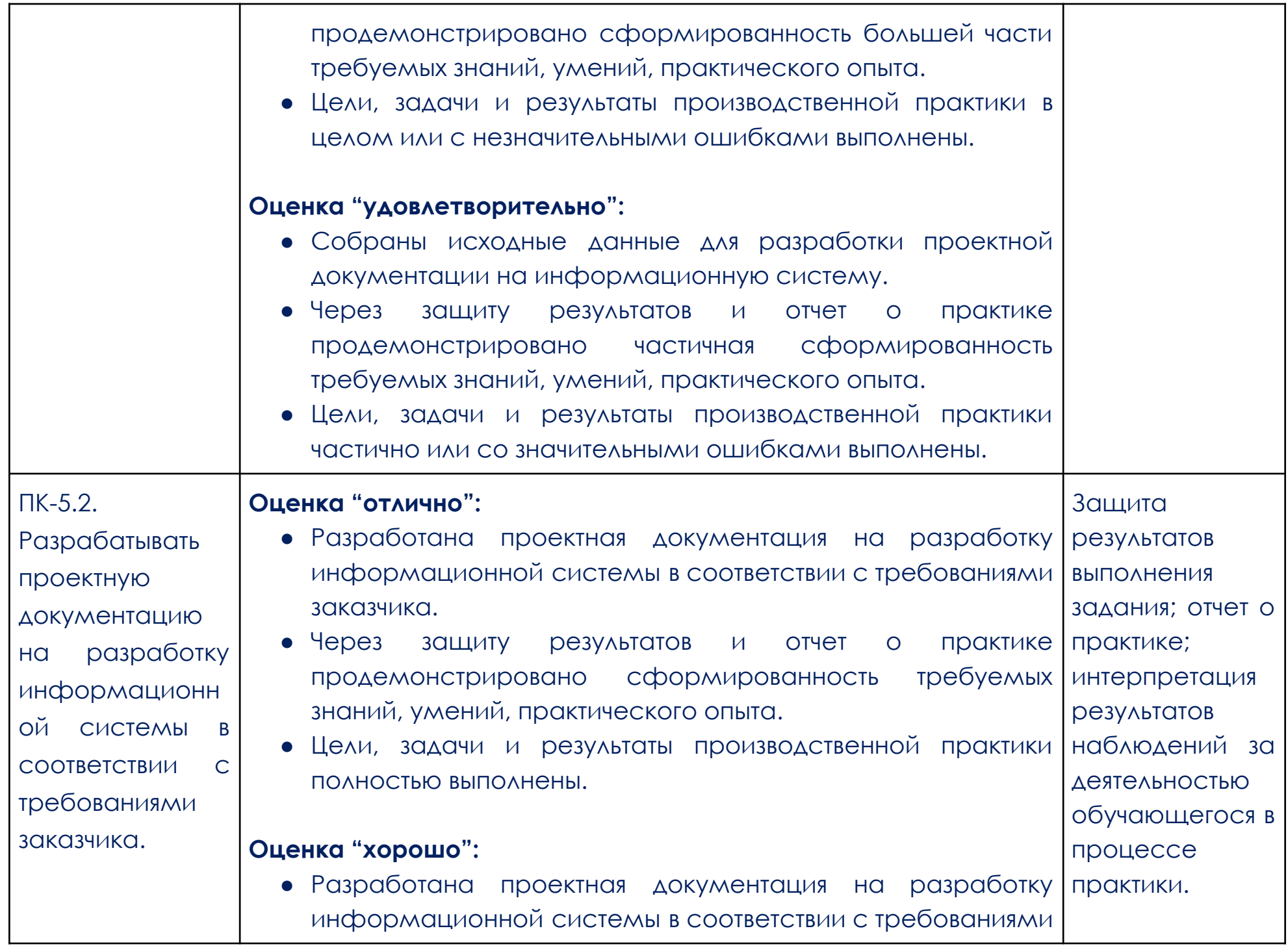

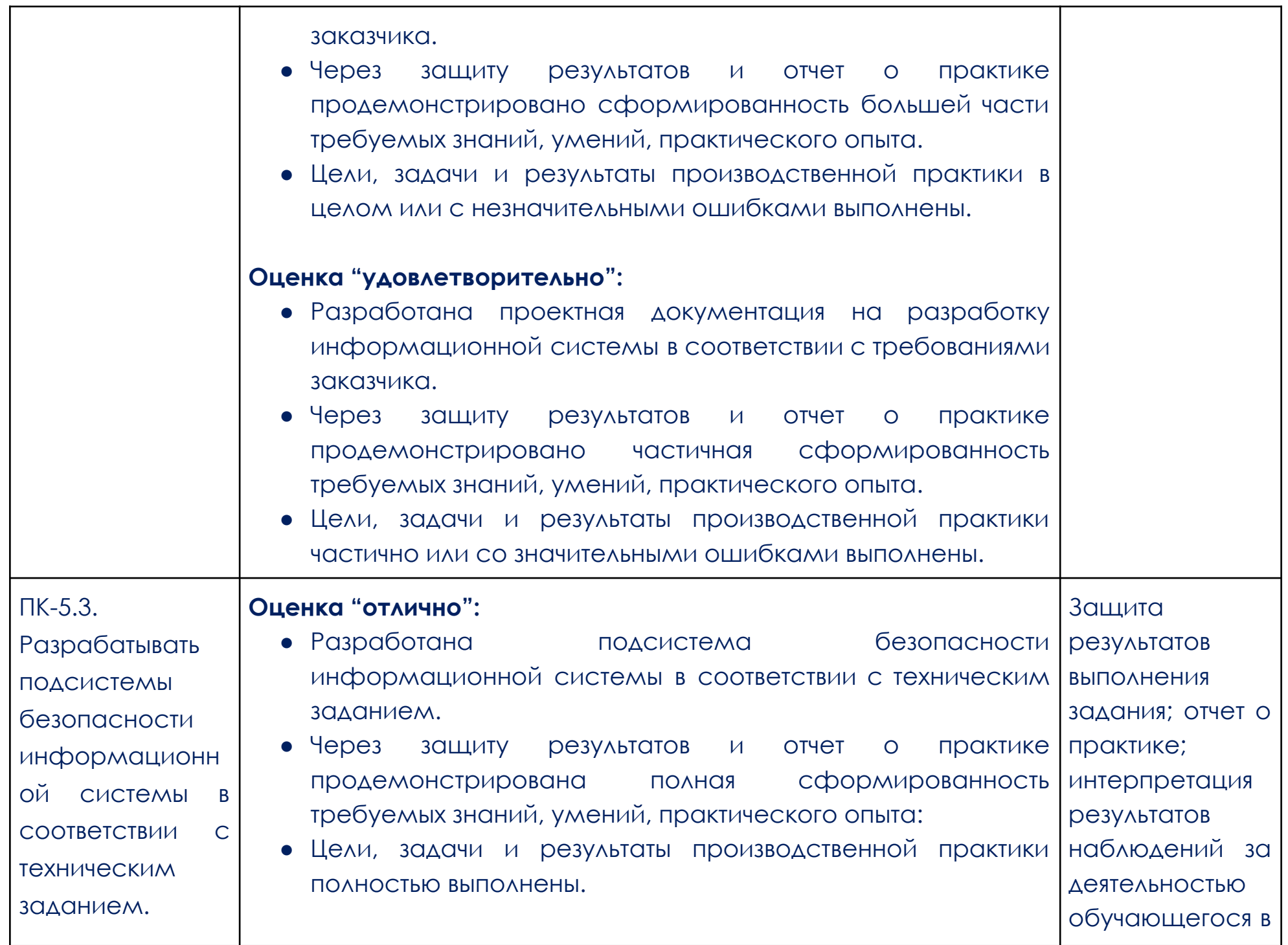

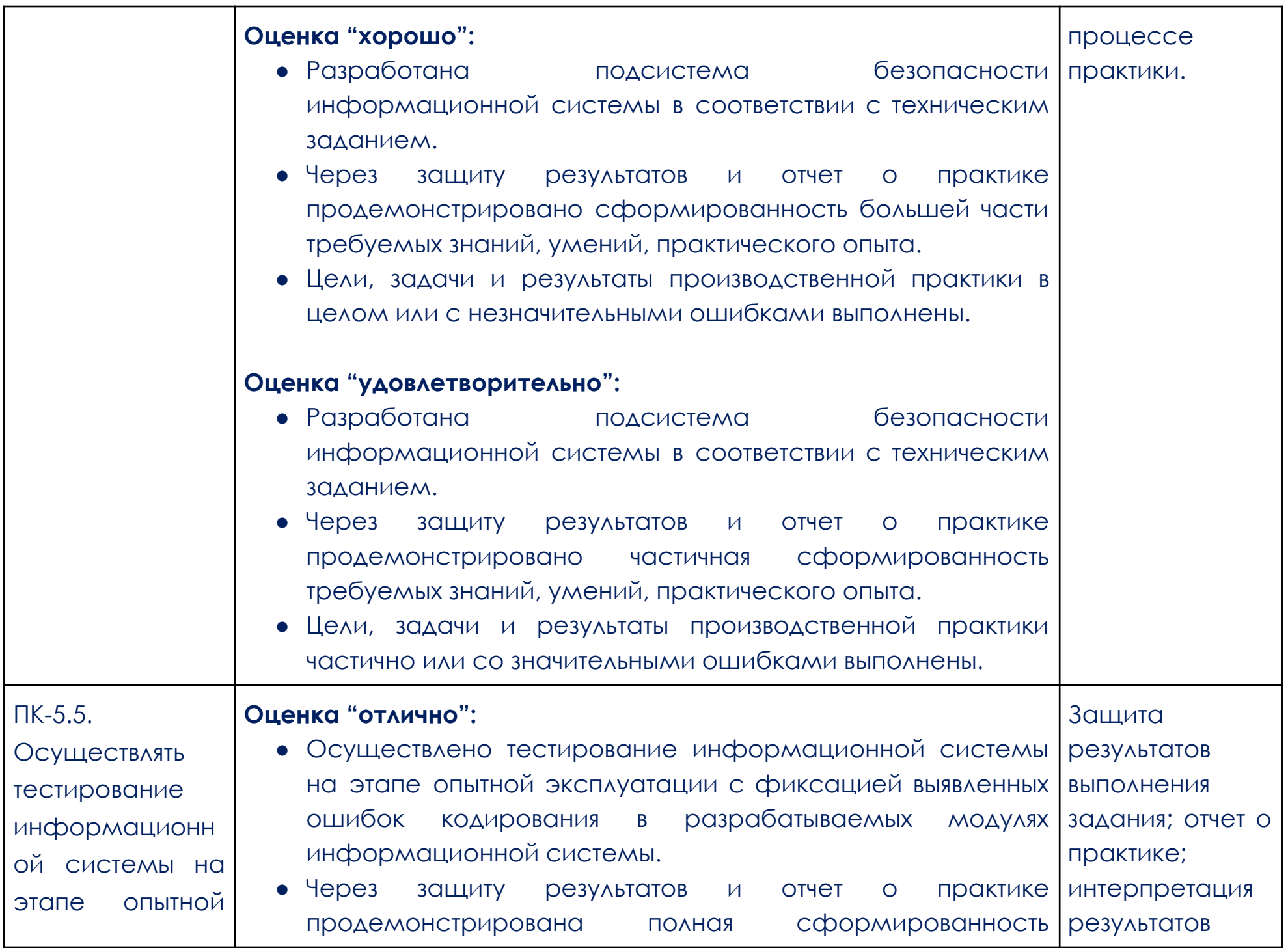

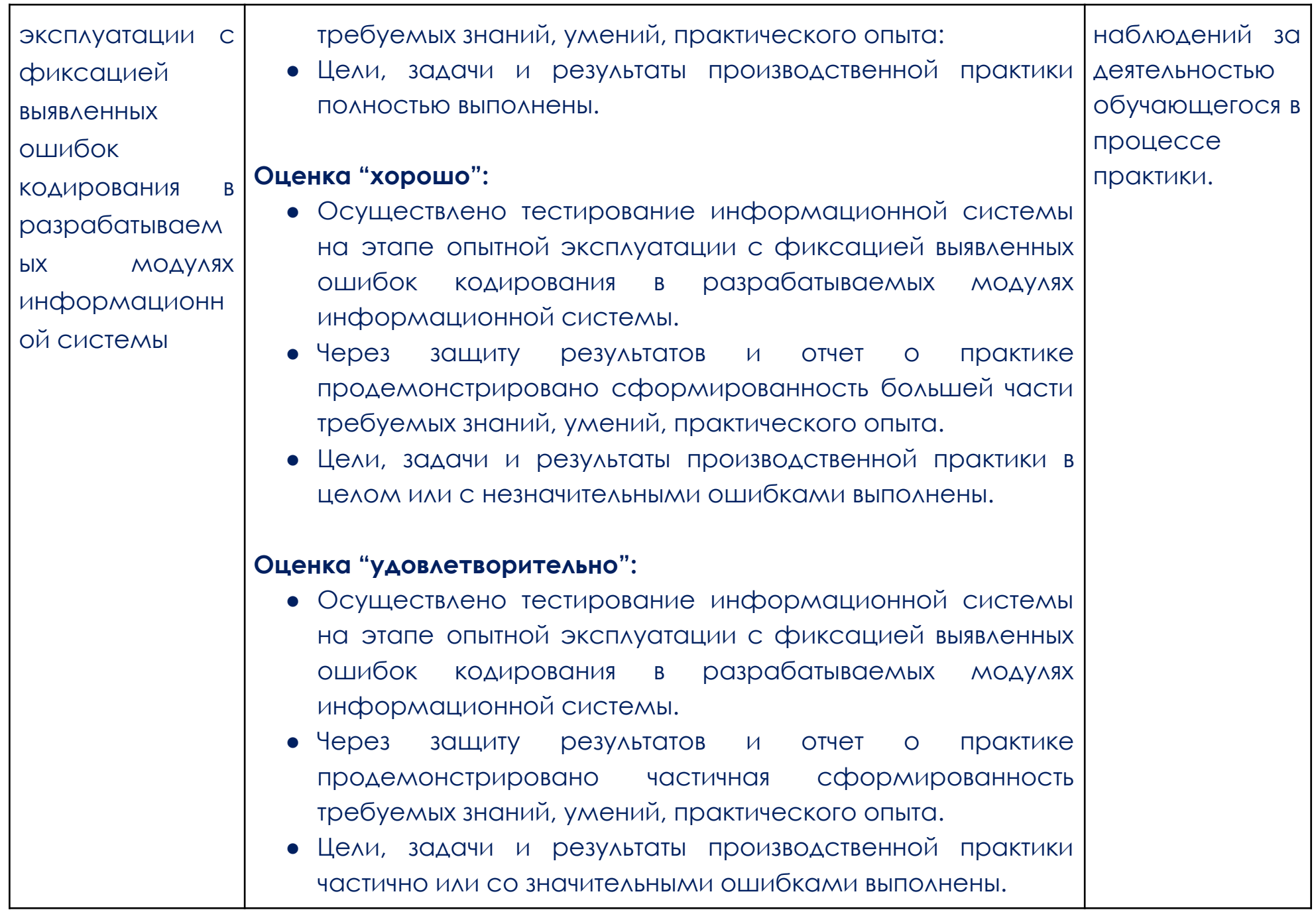

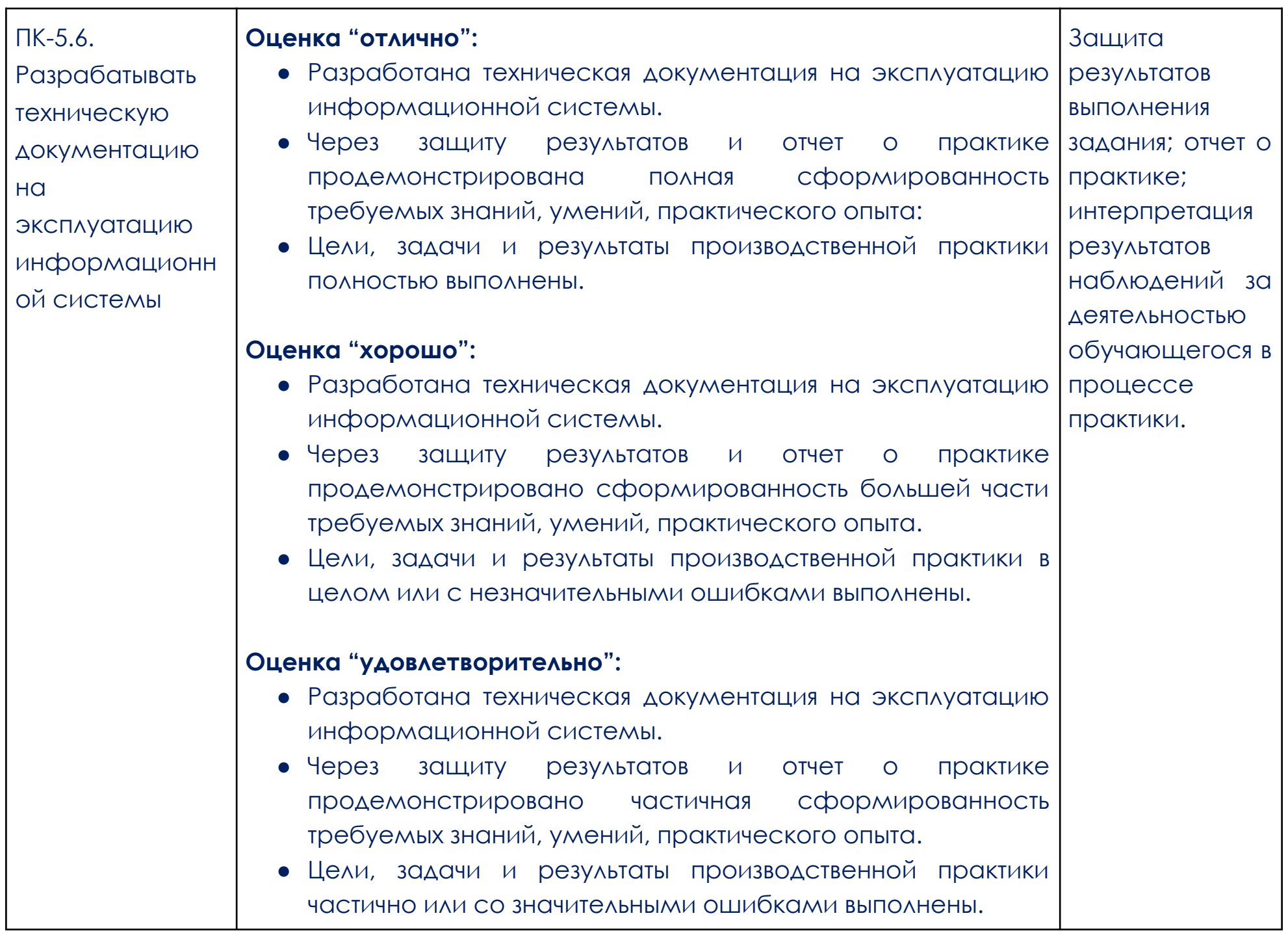

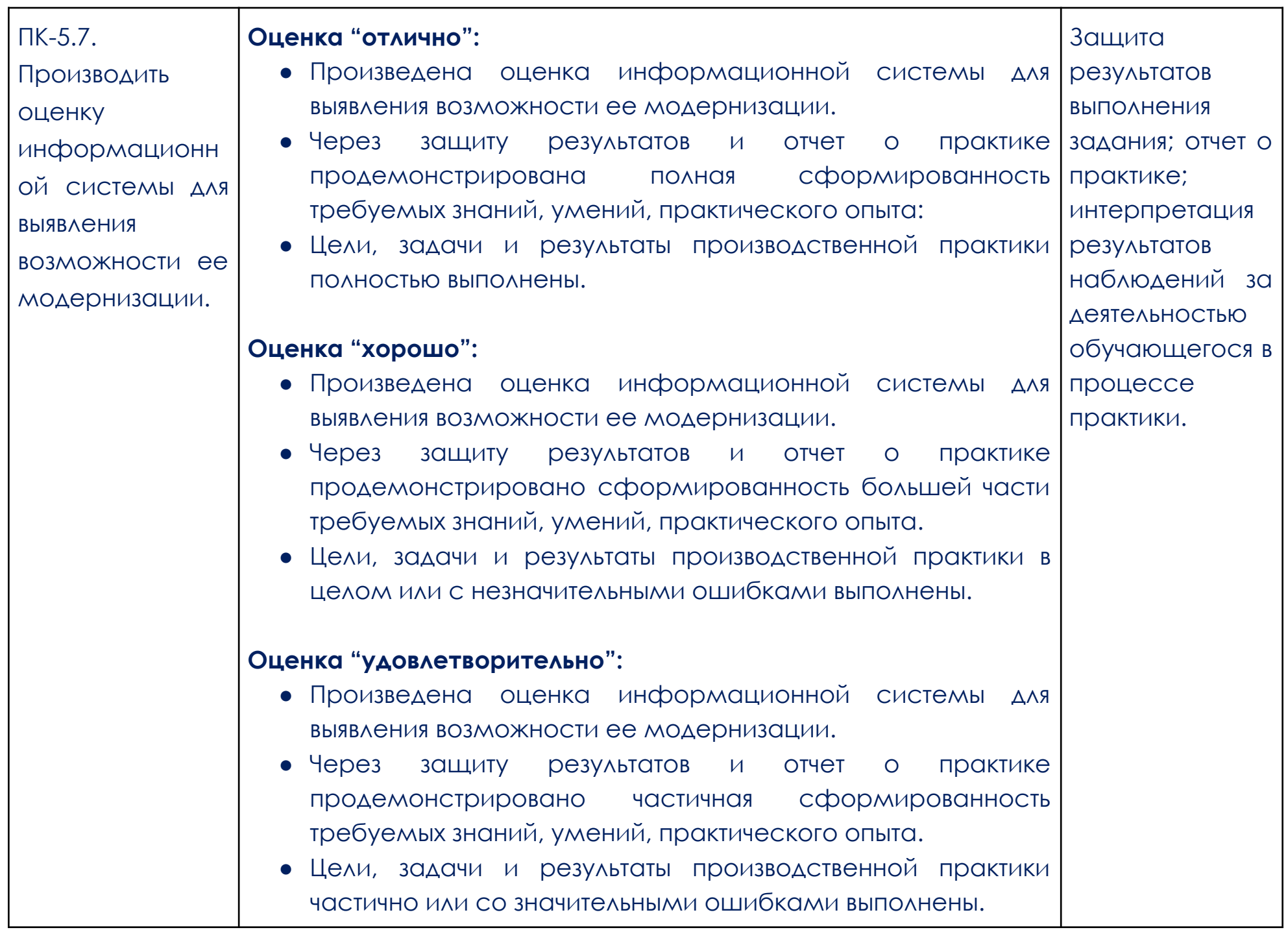

#### **Образец задания**

#### **Описание**

<span id="page-19-0"></span>Теперь вы главный QA Automation Engineer в компании «Fatto Perfetto» и работаете над проектом создания автотестов для [интернет-магазина](http://intershop5.skillbox.ru/) Intershop.

#### **Немного о заказчике:**

Intershop наш давний клиент; возможно, ты уже работал над проектом для них. Мы продолжаем реализовывать для их [магазина](http://intershop5.skillbox.ru/) новые фичи, и на регрессионное тестирование уходит слишком много времени. Так и возник новый проект.

#### **Цель проекта:**

Автоматизировать все основные сценарии сайта, чтобы на регресс уходило меньше времени, а ручные тестировщики тем временем могли заняться дополнительными проверками UI и безопасности.

## **Как мы будем работать:**

Я буду последовательно давать тебе задания. Как выполнишь все задания, отправь их на ревью коллегам в форму в начале модуля.

#### **И вот твое первое задание:**

- 1. Познакомься с [сайтом](http://intershop5.skillbox.ru/), зарегистрируйся и почувствуй себя настоящим пользователем.
- 2. Попробуй поискать товары в магазине, используя поиск или каталог.
- 3. Добавь несколько разных товаров в корзину.
- 4. Изучи, какие действия с товарами есть в корзине: изменение количества, удаление товара, возврат удалённого товара.
- 5. Успешно оформи заказ.
- 6. Ознакомься с репозиторием в Git, куда будешь сохранять свой проект с тестами. **Для этого перейди в**

# **урок 3 и нажми на кнопку «Перейти на Gitlab»**.

### **Что надо сделать:**

- 1. Составь тестовые сценарии [главной](http://intershop5.skillbox.ru/) страницы, опираясь на опыт в роли пользователя, а также опыт тест-дизайна и техники тестирования.
- 2. Автоматизируй сценарии и залей результат в Git.

#### **Рекомендации и подсказки:**

- Проверяй тесты на понятность и следуй распространённым правилам оформления тестов.
- Также не забывай, что необходимо покрыть тестами основную функциональность страницы. Главное золотая середина. Не слишком детально, и не слишком мало.
- Если будешь испытывать трудности с выбором сценариев, составь для себя диаграмму состояний и переходов страницы. Она должна помочь посмотреть на страницу комплексно.
- Не забывай, что тесты должны окупиться, так что автоматизируй только то, что с большой вероятностью не изменится после обновлений сайта.
- Не советую браться за автоматизацию изменения товаров в слайдере «Распродажа» при пролистывании, это мы ещё не изучали.

#### **Если останется время:**

● Можешь попробовать автоматизировать небольшой раздел «Просмотренные товары». Он появляется не сразу. Поэтому сначала изучи его вручную, а затем напиши на него тесты. Это задание дополнительное, оно не повлияет на результаты проекта.

#### **Оценивать тебя будут по следующим критериям:**

- Набор автотестов покрывает основную функциональность страницы.
- Тесты работают правильно и стабильно.
- Названия тестов отражают их суть.
- Локаторы устойчивы к изменениям вёрстки.
- И главное, любой разработчик и автотестер может быстро разобраться в коде, чтобы в будущем при необходимости его корректировать.

### **Что надо сделать (задание 2):**

- 1. Составь тестовые сценарии страницы «Каталог товара».
- 2. Автоматизируй сценарии и залей результат в Git.

#### **Не забывай следовать рекомендациям:**

- Проверяй тесты на понятность и следуй распространённым правилам оформления тестов.
- Покрывай тестами основную функциональность страницы. Найди золотую середину, чтобы тестов было не слишком много и не слишком мало.
- При необходимости составляй диаграмму состояний и переходов. Её не надо отправлять на ревью, это твой личный инструмент.
- Не забывай про рентабельность тестов.
- Пока не следует браться за автоматизацию применения сортировки товаров и фильтрации по цене.

#### **Если останется время:**

● Можешь попробовать оценить, сколько времени у тебя ушло на автоматизацию тестов и сколько на выполнение сценариев вручную. Вычисли, через сколько запусков тестов автоматизированно тестировать будет выгоднее.

Это задание дополнительное, оно не повлияет на результаты проекта.

#### **Перед завершением работы убедись, что:**

● Набор автотестов покрывает основную функциональность страницы.

- Тесты работают правильно и стабильно.
- Названия тестов отражают их суть.
- Локаторы устойчивы к изменениям вёрстки.
- И главное, любой разработчик и автотестер может быстро разобраться в коде, чтобы в будущем при необходимости его корректировать.

#### **Что надо сделать (задание 3):**

- 1. Распредели тесты в тестовые классы, чтобы в них было удобнее ориентироваться.
- 2. Составь тестовые сценарии страницы «Корзина».
- 3. В тестах с применением купона скидки можно использовать значение sert500, это даст скидку в 500 рублей.
- 4. Автоматизируй сценарии и залей результат в Git.

#### **Не забывай следовать рекомендациям:**

- Проверяй тесты на понятность и следуй распространённым правилам оформления тестов.
- Покрывай тестами основную функциональность страницы. Найди золотую середину, чтобы тестов было не слишком много и не слишком мало.
- При необходимости составляй диаграмму состояний и переходов. Её не надо отправлять на ревью, это твой личный инструмент.
- Не забывай про рентабельность тестов.

● Советую не автоматизировать сценарий увеличения или уменьшения количества товара.

#### **Если останется время:**

● Можешь добавить тест на то, что для товара с акцией в корзине отображается верная цена. Важно, чтобы после применения скидочного купона цена на товар с акцией не сбрасывалась на доакционную.

Это задание дополнительное, оно не повлияет на результаты проекта.

#### **Как обычно, перед завершением убедись в следующем:**

- Набор автотестов покрывают основную функциональность страницы.
- Тесты выделены в отдельный тестовый класс для удобства.
- Тесты работают правильно и стабильно.
- Названия тестов отражают их суть.
- Локаторы устойчивы к изменениям вёрстки.
- И главное, любой разработчик и автотестер может быстро разобраться в коде, чтобы в будущем при необходимости его корректировать.

#### **Что надо сделать (азадние 4):**

Составь тестовые сценарии для функций регистрации и авторизации.

Автоматизируй сценарии и залей результат в Git.

### **Не забывай следовать рекомендациям:**

- Проверяй тесты на понятность и следуй распространённым правилам оформления тестов.
- Покрывай тестами основную функциональность страницы. Найди золотую середину, чтобы тестов было не слишком много и не слишком мало.
- При необходимости составляй диаграмму состояний и переходов. Её не надо отправлять на ревью, это твой личный инструмент.
- Помни про рентабельность тестов.

#### **И не забудь убедиться, что:**

- Набор автотестов покрывает основную функциональность страницы.
- Тесты выделены в отдельный тестовый класс для удобства.
- Тесты работают правильно и стабильно.
- Названия тестов отражают их суть.
- Локаторы устойчивы к изменениям вёрстки.
- И главное, любой разработчик и автотестер может быстро разобраться в коде, чтобы в будущем при необходимости его корректировать.

### **Что нужно сделать (задание 5):**

- 1. Составь тестовые сценарии для оформления заказа.
- 2. Автоматизируй сценарии и залей результат в Git.

### **Не забывай про рекомендации:**

- Проверяй тесты на понятность и следуй распространённым правилам оформления тестов.
- Также не забывай, что необходимо покрыть тестами основную функциональность страницы. Главное золотая середина. Не слишком детально и не слишком мало.
- Если будешь испытывать трудности с выбором сценариев, составь для себя диаграмму состояний и переходов страницы. Она должна помочь посмотреть на сайт комплексно.
- Не забывай, что тесты должны окупиться, так что автоматизируй только то, что не должно исчезнуть после обновления.

#### **Если останется время:**

- Можешь добавить тест на применение купона на странице оформления заказа, если он не был применён раньше. Цена должна измениться. Для теста можешь использовать купон sert500, он даёт скидку в 500 рублей.
- Также можешь написать пару тестов для страницы «Мой Аккаунт».

Это задание дополнительное, оно не повлияет на результаты проекта.

#### **Не забудь убедиться, что:**

- Набор автотестов покрывает основную функциональность страницы.
- Тесты выделены в отдельный тестовый класс для удобства.
- Тесты работают правильно и стабильно.
- Названия тестов отражают их суть.
- Локаторы устойчивы к изменениям вёрстки.
- И главное, любой разработчик и автотестер может быстро разобраться в коде, чтобы в будущем при необходимости его корректировать.